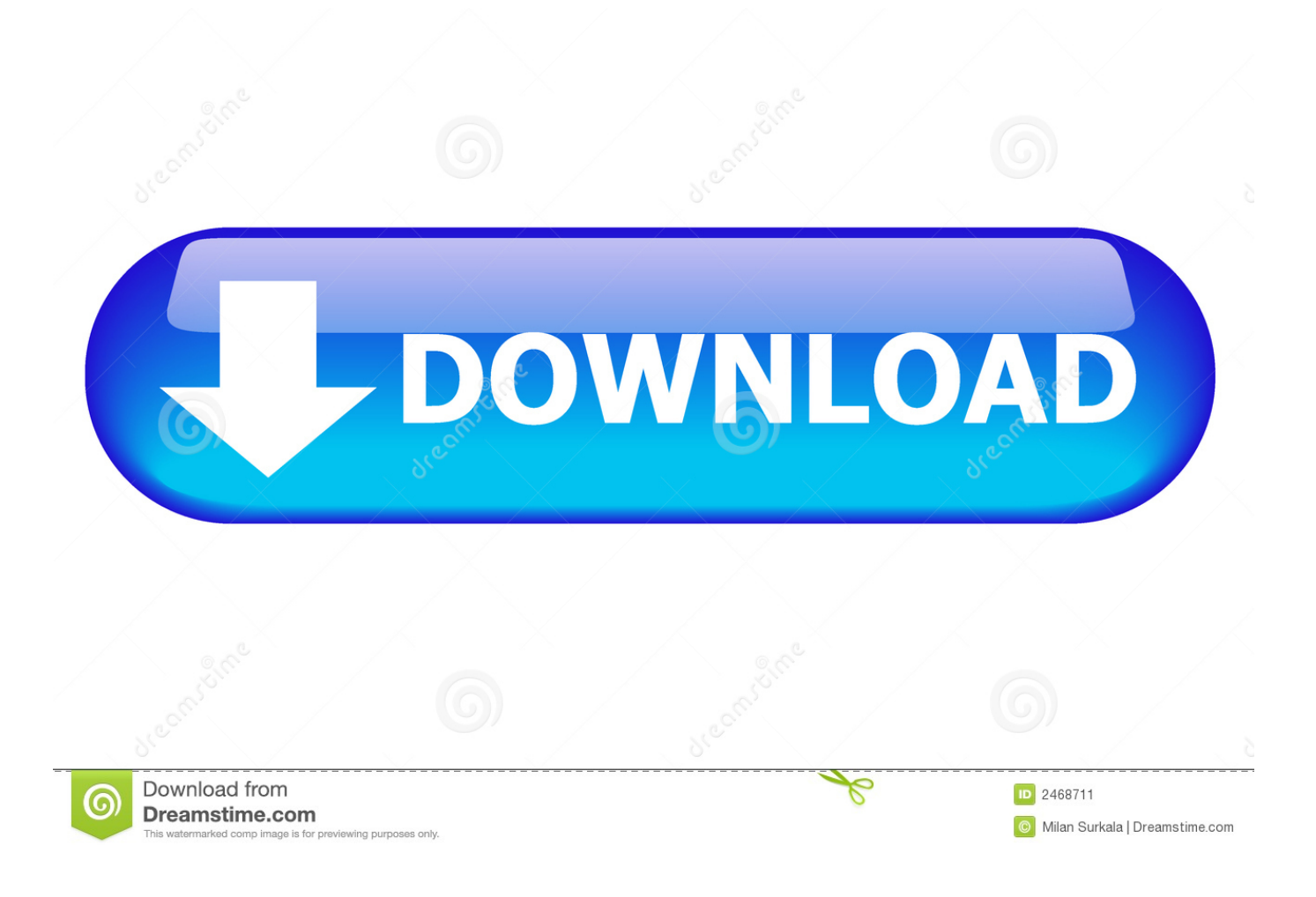

[Windows 7 Shortcut Keys Pdf](https://imgfil.com/1th2gd)

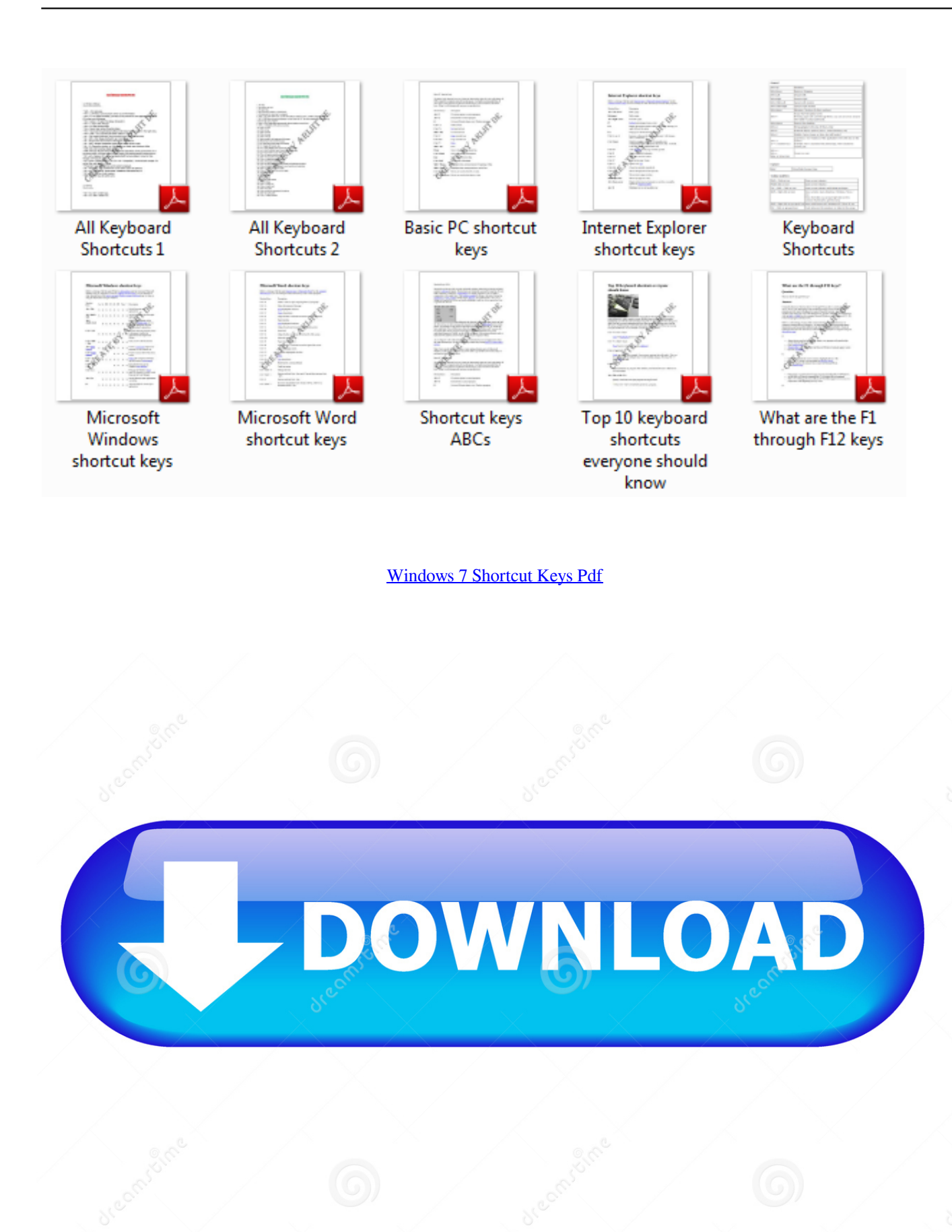

6

Download from Dreamstime.com previewing purposes only ID 2468711 O Milan Surkala | Dreamstime.com

B

If we missed some shortcut in this list, kindly let us know through the comments section.. Enter or Spacebar Enter or Spacebar If pressed when focus is on a row in the file list representing a subfolder, navigate to a subfolder, or open an attachment in Preview mode.

- 1. windows shortcut keys
- 2. windows shortcut keys not working
- 3. windows shortcut keys for emojis

Keyboard Compaq & Dell recycled from GoodWill Mouse Made in China Optical Wired Mouse PSU 430w, 550w, 600w, 700, 800, etc Case All Generic Full Towers Cooling Open Air & a few fans, some w/ colored LEDs Hard Drives 6 pata Ide HD's & 2 Sata HD's added 80gb external on Ult 7600 computer, numerous extra 1tb, 2TB, 3Tb SATA HD's A collection of ext HD Docks w/ HDs Internet Speed Fast Cable InterNet Antivirus AVG Free on 24 different Desktops, NO Problems! Browser IE 8 is preferred, but use FireFox sometimes Other Info Linksys Routers, switches, & Hubs Too Many USB Flash Drives to count, Biggest is 64GB! Eight computers in my home network.. We've compiled a list of 190 + shortcuts grouped into categories for easy access.. Give them a try and you just might find yourself getting addicted to keyboard shortcuts.

### **windows shortcut keys**

windows shortcut keys, windows shortcut keys not working, windows shortcut keys pdf, windows shortcut keys for screenshot, windows shortcut keys for emojis, windows shortcut keys windows 10, windows shortcut keys not working windows 10, windows shortcut keys sleep, windows shortcut keys maximize minimize, windows shortcut keys minimize, windows shortcut keys copy paste [Sb0460 Driver Windows 10](https://ellimsuilan.over-blog.com/2021/02/Sb0460-Driver-Windows-10.html)

Result Windows Action Mac OS Action Move focus to the next or previous row when in the body of the file list on the left Up Arrow or Down Arrow Up Arrow or Down Arrow If pressed in the body of the file list, navigate one level up from within a folder Backspace Delete Press the Go Back button in a folder if focus is on the button.. Let's kickstart the list with the most common shortcuts that you'll often use.. Sixteen computers at my business network Linked via TeamViewer! Lots of old used spare computer parts everywhere! Similar help and support threads Thread Forum Windows 7 Pro 64-bit ~ Dell Alienware M11x-R3 I've got a horrible problem with one of my laptops, in that it suddenly and randomly goes 'white screen'.. 2 256GB OCZ Vector 6TB WD Black WD6001FZWX Internet Speed 1 Gb/s Download and 35 Mb/s Upload Antivirus Malwarebyte Anti-Malware Premium Browser Google Chrome Other Info Logitech Z625 speaker system \* Creative F200 webcam \* Lite-On iHBS212 12x BD Writer \* Samsung CLX-3175FW Printer \* Linksys EA9500 Router \* Arris SB8200 Cable Modem \* APC SMART-UPS RT 1000 XL.. Result Windows Action Mac OS Action Change reading settings for the current document Shift+Ctrl+5 Shift+Command+5 Reflow a tagged PDF, and return to unreflowed view Ctrl+4 Command+4 Activate and deactivate Read Out Loud Shift+Ctrl+Y Shift+Command+Y Read only the current page out loud Shift+Ctrl+V Shift+Command+V Read out loud from the current page to the end of the document Shift+Ctrl+B Shift+Command+B Pause reading out loud Shift+Ctrl+C Shift+Command+C Stop reading out loud Shift+Ctrl+E Shift+Command+E. [Psp Warriors](http://etsiutunfett.webblogg.se/2021/february/psp-warriors-orochi-3-special-iso.html) [Orochi 3 Special Iso](http://etsiutunfett.webblogg.se/2021/february/psp-warriors-orochi-3-special-iso.html)

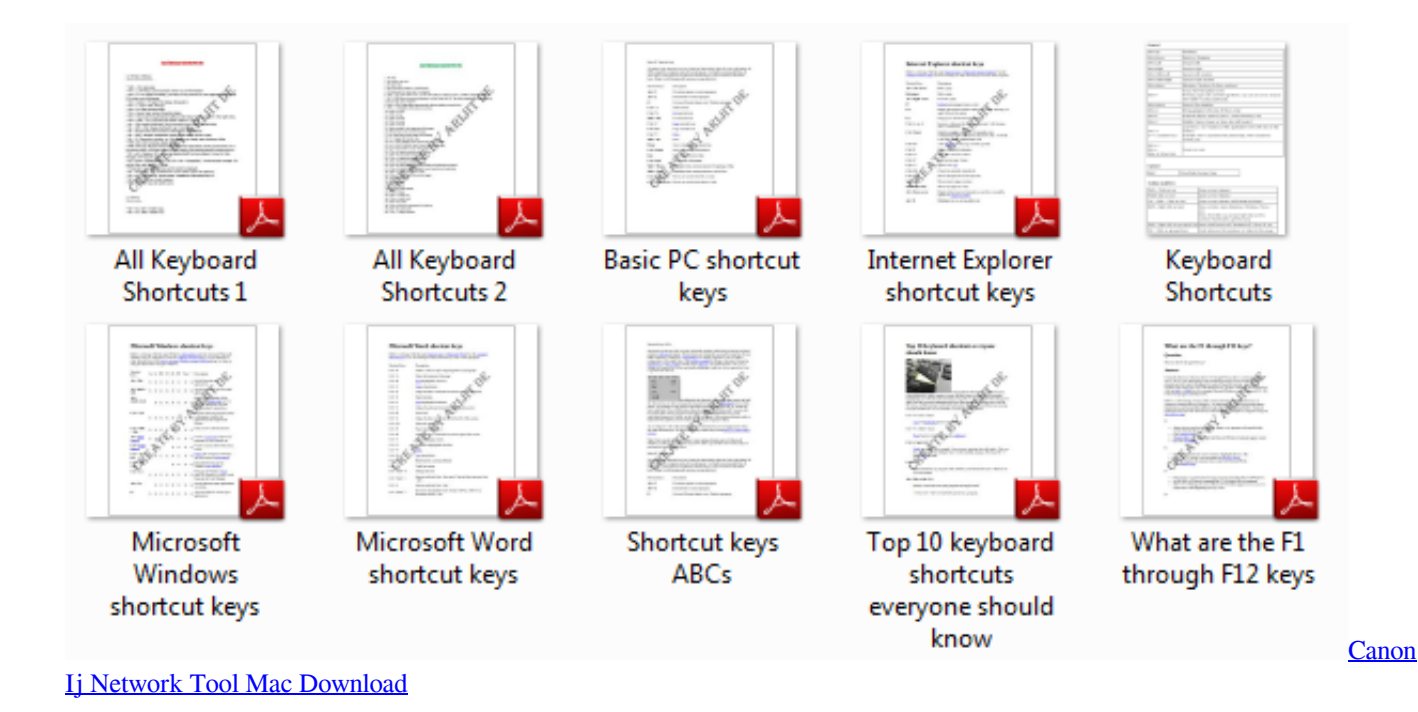

# **windows shortcut keys not working**

#### [Parallels Vs Fusion For Mac](https://www.assuflex.be/nl-be/system/files/webform/visitor-uploads/larscor439.pdf)

 Windows 7 ShortcutKeyboard Logitech wireless K800 Mouse Logitech MX Master PSU Seasonic Prime Titanium 850W Case Thermaltake Core P3 Cooling Corsair Hydro H115i Hard Drives 250GB Samsung 960 EVO M.. Result Windows/UNIX Action Mac OS Action Toggle between editing and previewing your form P P Toggle Guides On / Off G G Align selected fields left L L Align selected fields right R R Align selected fields top T T Align selected fields bottom B B Align selected fields horizontal H H Align selected fields vertical V V Center fields horizontally Shift+H Shift+H Center fields vertically Shift+V Shift+V Highlight fields Shift+L Shift+L Show Tab Order Shift+N Shift+N Document JavaScripts Shift+D Shift+D.. This eBook comprises of more than 200 keyboard shortcuts containing almost all the keyboard shortcuts that are available in Windows 7.. Result Windows/UNIX Action Mac OS Action Open Help window F1 F1 or Command+?Close Help window Ctrl+W (Windows only) or Alt+F4 Command+W Move back to previously opened topic Alt+Left Arrow Command+Left Arrow Move forward to next topic Alt+ Right Arrow Command+ Right Arrow Move to next pane Ctrl+Tab See Help for your default browser Move to previous pane Shift+Ctrl+Tab See Help for your default browser Move focus to the next link within a pane Tab Not available Move focus to the previous link within a pane Shift+Tab Not available Activate highlighted link Enter Not available Print Help topic Ctrl+P Command+P. [nikon dtm a20 manual dexterity occupational therapy](https://loiserdulo.substack.com/p/nikon-dtm-a20-manual-dexterity-occupational)

## **windows shortcut keys for emojis**

#### [Pick Between Two Ssds For Mac](https://seesaawiki.jp/rympvedesu/d/__EXCLUSIVE__ Pick Between Two Ssds For Mac)

Read Also: Here are the shortcuts to get to the shortcuts:  $\cdots \cdots \cdots \cdots$  Note: Some of the shortcuts given below may not work for versions below Windows 8.. Once in the context menu use arrow keys, a-z and enter to select item tab, shift + tab on empty desktop Navigate between desktop, the quick-launch bar, task bar and notification bar.. Computer type PC/Desktop System Manufacturer/Model Number Built them myself, Science Experiments! OS Win7 Enterprise, Win7 x86 (Ult 7600), Win7 x64 Ult 7600, TechNet RTM on AMD x64 (2.. Windows 7 ShortcutThe Complete Windows 7 Shortcuts eBook Page| - 7 - Introduction Windows 7 includes a lot of new keyboard shortcuts that are unknown for a new user.. Keyboard shortcuts can if your daily job relies heavily on using Windows They just don't get the work done quickly, but also improves the efficiency.. 8Ghz) CPU AMD fx8350 4ghz, AMD-32 2400mhz, AMD-64 3200mhz, AMDx64 2 8G Motherboard SIS 755, ECS-K8M890M-M (Ult 7600), GigaByte & others Memory 2gb, 4gb on the Ult 7600, 4gb on Technet RTM, 32gb on FX8350

Graphics Card Draw my own Graphics, several nVidia cards Sound Card on motherboard Monitor(s) Displays 19' flat scr, 28' I-Inc widescr,22' Emprex Widescr, 23' Acer Screen Resolution 1280 x 1024, 1440 x 900, 1920 x 1080. cea114251b [No Deposit](https://neinomfengger.weebly.com/blog/no-deposit-bonus-codes-for-casino-room) [Bonus Codes For Casino Room](https://neinomfengger.weebly.com/blog/no-deposit-bonus-codes-for-casino-room)

cea114251b

[Principles Of Neurosurgery Setti Rengachary Pdf Download](https://angelchhay.doodlekit.com/blog/entry/13582958/principles-of-neurosurgery-setti-rengachary-pdf-verified-download)